# CSc 372 — Comparative Programming Languages

#### 6 : Haskell — Lists

Christian Collberg Department of Computer Science University of Arizona collberg@gmail.com

Copyright  $\odot$  2011 Christian Collberg

August 23, 2011

## 1 The List Datatype

- All functional programming languages have the *ConsList* ADT built-in. It is called so because lists are constructed by "consing" (adding) an element on to the beginning of the list.
- Lists are defined recursively:
	- 1. The empty list [ ] is a list.
	- 2. An element x followed by a list L (x:L), is a list.
- Examples:

 $[$   $]$ 2:[ ] 3:(2:[ ]) 4:(3:(2:[ ]))

#### 2 The List Datatype. . .

• The cons operator ":" is right associative (it binds to the right, i.e.

1:2: 
$$
[ ] \equiv 1:(2:[ ])
$$

so

$$
3:(2:[1])
$$

can be written without brackets as

$$
3:2:\left[\begin{array}{c}1\end{array}\right]
$$

#### 3 The List Datatype. . .

• Lists can also be written in a convenient bracket notation.

2:[ ]  $\Rightarrow$  [2]  $3:(2:[)$   $\Rightarrow$   $[3,2]$  $4: (3: (2: []) \Rightarrow [4,3,2]$ 

• You can make lists-of-lists  $([11, 5]])$ , lists-of-lists-of-lists  $([11, 2]]$ ,  $[3]])$ , etc.

# 4 The List Datatype. . .

• More cons examples:

 $1: [2,3] \rightarrow [1,2,3]$  $[1] : [[2], [3]] \Rightarrow [[1], [2], [3]]$ 

• Note that the elements of a list must be of the same type!

```
[1,[1],1] \Rightarrow Illegal!
[[1],[2],[[3]]]⇒ Illegal!
[1, True] \Rightarrow Illegal!
```
#### 5 Internal Representation

- Internally, Haskell lists are represented as linked cons-cells.
- A cons-cell is like a C struct with two pointer fields head and tail.
- The head field points to the first element of the list, the tail field to the rest of the list.
- The :-operator creates a new cons-cell (using malloc) and fills in the head and tail fields to point to the first element of the new list, and the rest of the list, respectively.

# 6 Internal Representation — Example

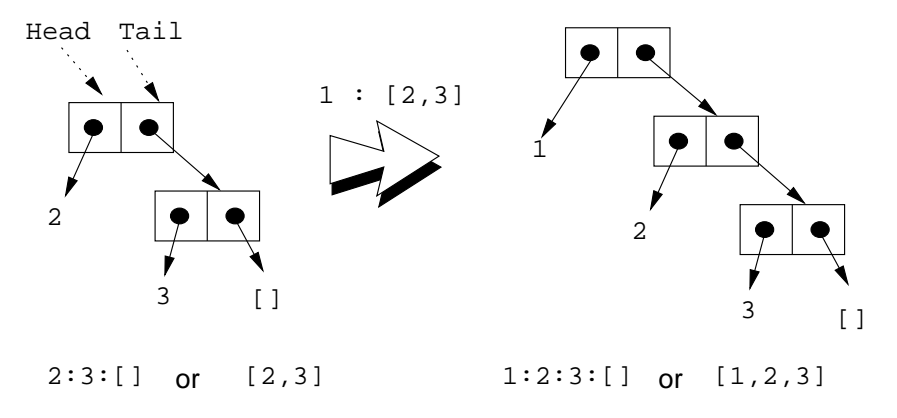

# Standard Operations on Lists

#### 8 head and tail

- The Standard Prelude has many built-in operations on lists.
- Two principal operators are used to take lists apart:
	- 1. head L returns the first element of L.
	- 2. tail  $L$  returns  $L$  without the first element.
- The cons operator ":" is closely related to head and tail:
	- 1. head  $(x:xs) \equiv x$
	- 2. tail  $(x:xs) \equiv xs$
- The cons operator ":" constructs new lists, head and tail take them apart.

#### 9 head and tail...

```
head [1,2,3] \Rightarrow 1tail [1,2,3] \Rightarrow [2,3]tail [1] ⇒ [ ] ([1] == 1:[ ])
head [ ] \Rightarrow ERROR
tail [ ] \Rightarrow ERROR
head (1:[2,3]) \Rightarrow 1tail (1:[2,3]) \Rightarrow [2,3]head (tail [1,2,3]head (tail [[1] \neq 2[2] \in [3,3]])
```
#### 10 length and ++

- length xs Number of elements in the list xs.
- xs ++ ys The elements of xs followed by the elements of ys.

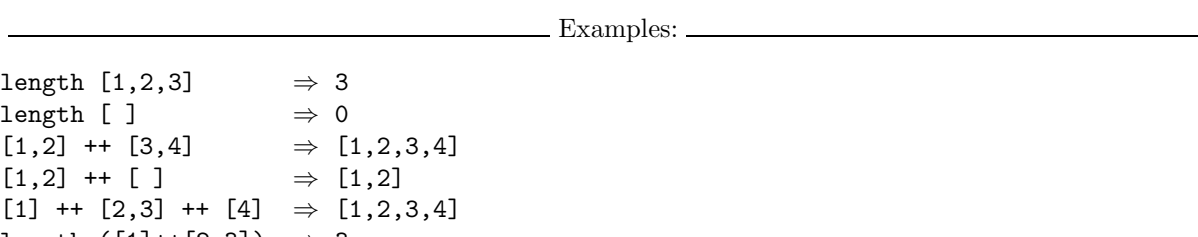

```
length ([1]++[2,3]) \Rightarrow 3[1] ++ [length [2,3]]⇒ [1,2]
```
#### 11 concat

• concat xss – all of the lists in xss appended together.

concat  $[[1],[4,5],[6]] \Rightarrow [1,4,5,6]$ 

• Note that concat takes a *list of lists* as argument.

#### 12 map

• map f xs – list of values obtained by applying the function f to the values in xs.

```
map even [1,2,3] \Rightarrow [False, True, False]
map square [1,2,3] \Rightarrow [1,4,9]
```
- Note that map takes a function as its first argument. A function which takes a function as an argument or delivers one as its result, is called a higher-order function.
- We will talk more about higher-order functions in future lectures.

#### 13 More list operation examples

```
head ([1,2] ++ [3,4]) \Rightarrowhead [1,2,3,4] \Rightarrow 1tail (concat [[1],[3,4],[5]]) \Rightarrowtail [1,3,4,5] \Rightarrow [3,4,5]tail (map double (concat [[1],[3],[4]])) \Rightarrowtail (map double [1,3,4]) \Rightarrowtail [2,6,8] \Rightarrow [6,8]
```
#### 14 The String Type

• A Haskell string is a list of characters:

type String = [Char]

- All list manipulation functions can be applied to strings.
- Note that ""  $==$  [].

```
"Chris" \Leftrightarrow ['C','h','r','i','s']<br>head "Chris" \Leftrightarrow 'C'
head "Chris"
tail "Chris" \Leftrightarrow ['h','r','i','s']
"Chris" ++ "tian" ⇔
     [\cdot\texttt{C}',\cdot\texttt{h}',\cdot\texttt{r}',\cdot\texttt{i}',\cdot\texttt{s}',\cdot\texttt{t}',\cdot\texttt{i}',\cdot\texttt{a}',\cdot\texttt{n}']map ord "Hello" ⇔
     [72,101,108,108,111]
concat ["Have ","a ","cow, ","man!"]
    ⇔ "Have a cow, man!"
```
# Recursion Over Lists

#### 16 Recursion on the Tail

- Compute the length of a list.
- This is called recursion on the tail.

 $len :: [Int] \rightarrow Int$ len  $xs = if xs == [] then$ 0 else 1 + len (tail xs)

# 17 Variable Naming Conventions

- When we write functions over lists it's convenient to use a consistent variable naming convention. We let
	- $x$ , y, z,  $\cdots$  denote list elements.
	- $-$  xs, ys, zs,  $\cdots$  denote lists of elements.
	- $-$  xss, yss, zss,  $\cdots$  denote lists of lists of elements.

#### 18 Map Function

- Map a list of numbers to a new list of their absolute values.
- In the previous examples we returned an Int here we're mapping a list to a new list.
- This is called a *map function*.

```
abslist :: [Int] \rightarrow [Int]
abslist xs = if xs == [] then\Boxelse
          abs (head xs) : abslist (tail xs)
```
#### 19 Map Function. . .

```
> abslist []
\Box> abslist [1]
[1]
 abslist [1,-2]
[1,2]
```
15

#### 20 Recursion Over Two Lists

• listeq xs ys returns True if two lists are equal.

listeq ::  $[Int] \rightarrow [Int] \rightarrow$  Bool listeq xs  $ys = if xs == []$  &&  $ys == []$  then True else if xs==[] || ys==[] then False else if head xs /= head ys then False else listeq (tail xs) (tail ys)

#### 21 Recursion Over Two Lists. . .

```
> listeq [1] [2]
False
> listeq [1] [1]
True
> listeq [1] [1,2]
False
> listeq [1,2] [1,2]
True
```
## 22 Append

- append xs ys takes two lists as arguments and returns a new list, consisting of the elements of xs followed by the elements of ys.
- To do this recursively, we take xs apart on the way down into the recursion, and "attach" them to ys on the way up:

```
append :: [Int] -> [Int] -> [Int]
append xs = if xs == [] then
        ys
      else
         (head xs) : (append (tail xs) ys)
```
#### 23 Append. . .

```
> append [] []
[]
> append [1] []
[1]
> append [1] [2]
[1,2]
> append [1,2,3] [4,5,6]
[1,2,3,4,5,6]
```
# Arithmetic Sequences

# 25 Arithmetic Sequences

• Haskell provides a convenient notation for lists of numbers where the difference between consecutive numbers is constant.

 $[1..3] \Rightarrow [1,2,3]$  $[5..1] \Rightarrow []$ 

• A similar notation is used when the difference between consecutive elements is  $\neq 1$ : Examples:

 $[1,3..9]$   $\Rightarrow$   $[1,3,5,7,9]$  $[9,8..5]$   $\Rightarrow$   $[9,8,7,6,5]$  $[9,8..11]$   $\Rightarrow$  []

Or, in general:

```
[m, k \ldots n] \Rightarrow[m,m+(k-m)*1,m+(k-m)*2,\cdots,n]
```
#### 26 Arithmetic Sequences. . .

• Or, in English

"m and k are the first two elements of the sequence. All consecutive pairs of elements have the same difference as m and k. No element is greater than n."

• Or, in some other words,

"m and k form a *prototype* for consecutive element pairs in the list."

• Later in the course we will talk about *infinite lists*. Haskell has the capability to create infinite arithmetic sequences:

 $[3..]$   $\Rightarrow$   $[3,4,5,6,7,\cdots]$  $[4,3..] \Rightarrow [4,3,2,1,0,-1,-2,\cdots]$ 

## 27 Summary

- The bracketed list notation  $[1,2,3]$  is just an abbreviation for the list constructor notation  $1:2:3:$  [].
- Lists can contain anything: integers, characters, tuples, other lists, but every list must contain elements of the same type only.
- :, ++, concat, and list comprehensions create lists.
- head and tail take lists apart.

7

## 28 Summary. . .

- The notation  $[m..n]$  generates lists of integers from m to n.
- If the difference between consecutive integers is  $\neq 1$ , we use the slightly different notation  $[\mathbb{m}, \mathbb{k} \cdot \mathbb{n}]$ . The first two elements of the generated list are m and k. The remaining elements are as far apart as m and k.

#### 29 Homework

- Which of the following are legal list constructions? First work out the answer in your head, then try it out with the hugs interpreter.
- $1. 1 : []$
- 2. 1 : [] : []
- 3. 1 : [1]
- 4. [] : [1]
- 5. [1] : [1] : []

#### 30 Homework

- Show the lists generated by the following Haskell list expressions.
- 1. [7..11]
- 2. [11..7]
- 3. [3,6..12]
- 4. [12,9..2]

#### 31 Homework

- 1. Write a function getelmt xs n which returns the n:th element of a list of integers.
- 2. Write a function evenelmts xs which returns a new list consisting of the 0:th, 2:nd, 4:th, . . . elements of an integer list xs.

#### 32 Homework

- For each of the function signatures on the next slide, describe in words what type of function they represent. For example, for f1 you'd say "this is a function which takes one Int argument and returns and Int result."
- Also, for each signature, give an example of a function that would have this signature. For example, "f1 could be the abs function which takes an Int as argument and returns its absolute value."

# 33 Homework. . .

- 1. f1 :: Int -> Int
- 2. f2 :: Int -> Bool
- 3. f3 :: (Int,Int)->Int
- 4. f4 :: [Int] -> Int
- 5. f5 :: [Int] -> Bool
- 6. f6 :: [Int]->Int->Bool
- 7. f7 :: [Int]->[Int]->[Int]
- 8. f8 :: [[Int]]->[Int]
- 9. f9 :: [Int]->[Int]
- 10. f10 :: [Int]->[Bool]